# MLRF Lecture 01 J. Chazalon, LRDE/EPITA, 2021

# Course outline

Lecture 01 part 02

### What is it about?

### Actual goals of this course

Teach you that you can (and should whenever possible) **optimize the parameters** of your CV/PR product.

Show you some **simple tools** to try to do it, on simple and less simple examples.

Make you realize the importance (and complexity) of **evaluation**, just like testing.

This will require to have data to work on, and describe such data in a ML-friendly way ⇒ a good deal of **feature extraction** in contained in this course.

#### Actual content of this course

Address practical problems: describe a pattern, look for a pattern, match a pattern, classify a pattern, describe a set of patterns (an object / an image), retrieve an object given a query, segment objects…

...and face the unavoidable work surrounding them: problem definition and modeling, evaluation, data pre-processing and post-processing…

## How?

### Course agenda

6 "weeks" (Friday to Friday).

See the web page for complete agenda.

Weekly tests + assignments (practice sessions). No final exam.

Weekly workflow should be:

- **Friday, 09:30-10:00:** Answer the weekly quiz on Moodle *(starting next Friday)*
- **Friday, 10:00-12:00:** Attend the lecture using Teams
- **Friday, 14:00-17:00:** Work on the practice session and join the discussion using Teams
- **Before next Friday:** Complete the assignment and submit your results using Moodle *(for sessions 4, 5 and 6 only)*

### No deep learning (DL)!

**We need a course about basic techniques.**

*Feature extraction, clustering, classification…*

**There are cases where setting up a deep learning pipeline is not relevant.** *Not enough examples, "simple" problem…*

**This should be an introduction to a more advanced DL course.** *Deep learning techniques "blend" some of the techniques we'll see. Deep learning techniques still require pre- and post-processings. Evaluation is of paramount importance in deep learning.*

### Pedagogical approach

**Case-based**

*We will focus on practical problems and try to solve them.*

#### **Developer-friendly**

*We will see code examples and implement problem-solving techniques.*

#### **A balanced amount of theory and practice**

*We will introduce theoretical aspect when we need them to solve problems.*

#### **Don't get bored**

*We will follow a smooth learning curve, alternating between lectures and practice sessions.*

#### Practice sessions: setup your dev. env.

Follow the instructions on the webpage.

Basically: Python with:

- Jupyter
- Numpy
- Matplotlib
- Scikit-image
- Scikit-learn
- OpenCV

# **THE WOULD YOU LIKE TO KNOW MORE?**

### Going further: Suggested books

- **● R. Szeliski, Computer Vision Algorithms and Applications, Springer, 2011**
- **● R.O. Duda, P.E. Hart, D.G. Stork, Pattern Classification, Wiley & Sons, 2001**
- **● C. Bishop, Pattern Recognition and Machine Learning, Springer, 2006**
- **● A. Cornuéjols, L. Miclet, L'apprentissage artificiel Concepts et algorithmes, Editions Eyrolles, 2010**
- **● R. Hartley, A. Zisserman, Multiple View Geometry in Computer Vision, Cambridge University Press, 2004**
- J. Leskovec, A. Rajaraman, J. Ullman, Mining of Massive Datasets, Cambridge University Press, 2014
- F. Cao, J.L. Lisani, J.M. Morel, P. Musé, F. Sur, A Theory of Shape Identification, Springer, 2008
- G. Bradski, A. Kaehler, Learning OpenCV, O'Reilly, 2008
- R. Laganière, OpenCV 2 Computer Vision Application Programming Cookbook, Packt Publishing, 2011
- J.E. Solem, Programming Computer Vision with Python, O'Reilly, 2012

### Going further: Courses

<http://work.caltech.edu/telecourse.html>: Learning from Data, Caltech

<http://mmds.org/>: Mining of Massive Datasets, Stanford

<https://www.coursera.org/instructor/andrewng>: Courses from Andrew Ng

### Going further: Research work

Scientific societies

- [IAPR](https://iapr.org/)
- [The Computer Vision foundation](https://www.thecvf.com/)

**Journals** 

- Pattern Analysis and Machine Intelligence
- Transactions on Image Processing
- Pattern Recognition
- Pattern Recognition Letters

 $\bullet$  ……

**Conferences** 

- CVPR
- ECCV
- ICCV
- **ICDAR**
- ICPR

### Major software tools

We will use:

- Python, SciPy, Numpy, Matplotlib...
- OpenCV
- scikit-image
- Scikit-learn
- VLFeat
- Dlib
- …

We will not use:

- Keras
- Caffe2
- **•** Tensorflow
- Pytorch
- Theano
- mxnet

# Why I Scikit-learn

*from A. Müller*

### Numpy-friendly

one sample

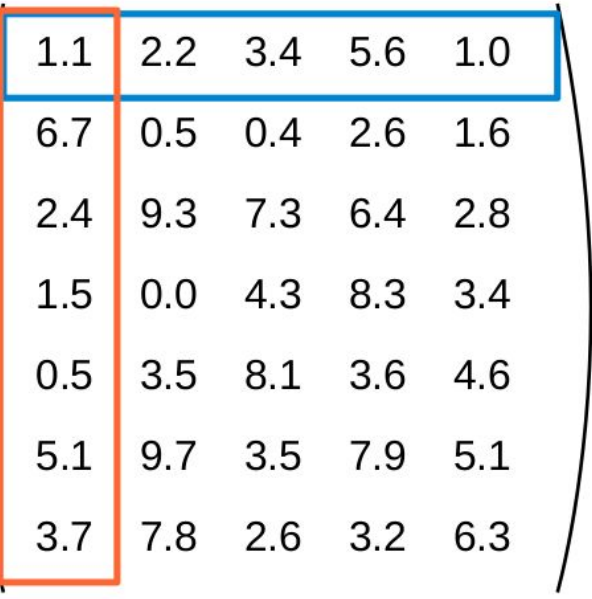

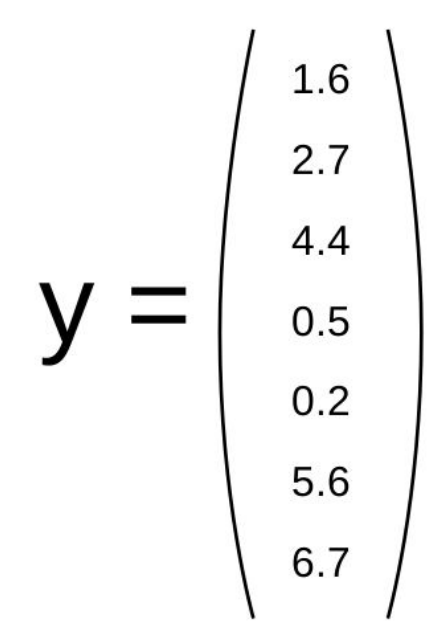

one feature

outputs / labels

#### 3 way documentation: User guide, API ref, Examples

#### 1.9. Ensemble methods

The goal of ensemble methods is to combine the predictions of several base estimators built with a given learning algorithm in order to improve generalizability / robustness over a single estimator.

Two families of ensemble methods are usually distinguished:

• In averaging methods, the driving principle is to build several estimators independently and then to average their predictions. On average, the combined estimator is usually better than any of the single base estimator because its variance is reduced.

Examples: Bagging methods, Forests of randomized trees, ...

. By contrast, in boosting methods, base estimators are built sequentially and one tries to reduce the bias of the combined estimator. The motivation is to combine several weak models to produce a powerful ensemble.

Examples: AdaBoost, Gradient Tree Boosting, ...

#### sklearn.ensemble.RandomForestClassifier

class sklearn.ensemble. RandomForestClassifier (n\_estimators=10, criterion='gini', max depth=None, min samples split=2, min samples leaf=1, min weight fraction leaf=0.0, max features='auto', max leaf nodes=None, bootstrap=True, oob score=False, n jobs=1, random state=None, verbose=0, warm start=False) *Isourcel* 

A random forest classifier

A random forest is a meta estimator that fits a number of decision tree classifiers on various sub-samples of the dataset and use averaging to improve the predictive accuracy and control over-fitting.

Parameters: n estimators : integer, optional (default=10)

The number of trees in the forest.

criterion : string, optional (default="gini")

The function to measure the quality of a split. Supported criteria are "gini" for the Gini impurity and "entropy" for the information gain. Note: this parameter is tree-specific.

**Examples** 

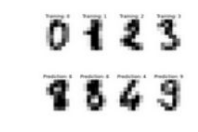

Recognizing hand-written digits

7 7 I Plot classification probability

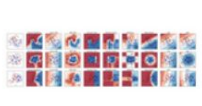

**Classifier comparison** 

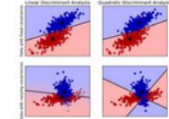

**Linear and Quadratic Discriminant Analysis** with confidence ellipsoid

#### Super smart API: decomposition, level of detail, default values, consistency, etc.

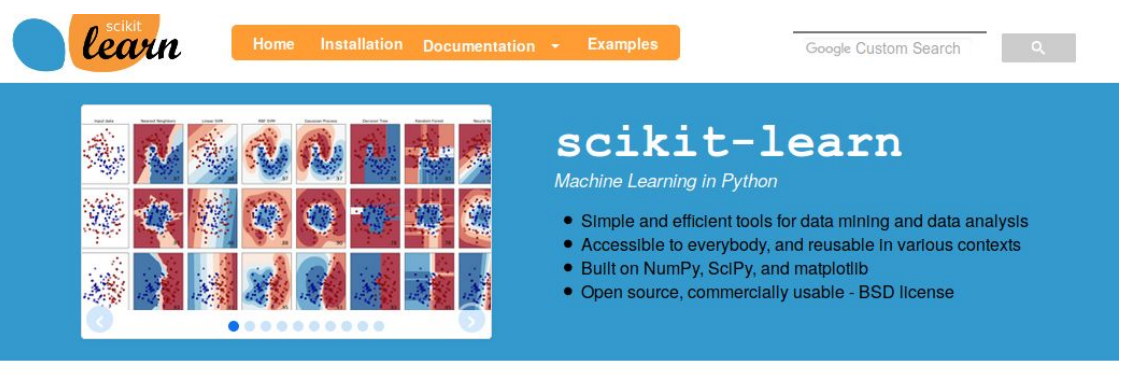

#### **Classification**

Identifying to which category an object belongs to.

**Applications:** Spam detection, Image recognition. Algorithms: SVM, nearest neighbors, random forest...  $-$  Examples

#### **Dimensionality reduction**

Reducing the number of random variables to consider.

Applications: Visualization, Increased efficiency Algorithms: PCA, feature selection, nonnegative matrix factorization.  $-$ Examples

#### **Regression**

Predicting a continuous-valued attribute associated with an object.

Applications: Drug response, Stock prices. Algorithms: SVR, ridge regression, Lasso,  $-$ Examples  $\ddotsc$ 

#### **Model selection**

Comparing, validating and choosing parameters and models.

Goal: Improved accuracy via parameter tuning Modules: grid search, cross validation,

metrics.  $-Fx$ amples

#### **Clustering**

Automatic grouping of similar objects into sets.

Applications: Customer segmentation, Grouping experiment outcomes Algorithms: k-Means, spectral clustering, mean-shift...  $-$  Examples

#### **Preprocessing**

Feature extraction and normalization.

Application: Transforming input data such as text for use with machine learning algorithms. Modules: preprocessing, feature extraction.  $-$ Examples

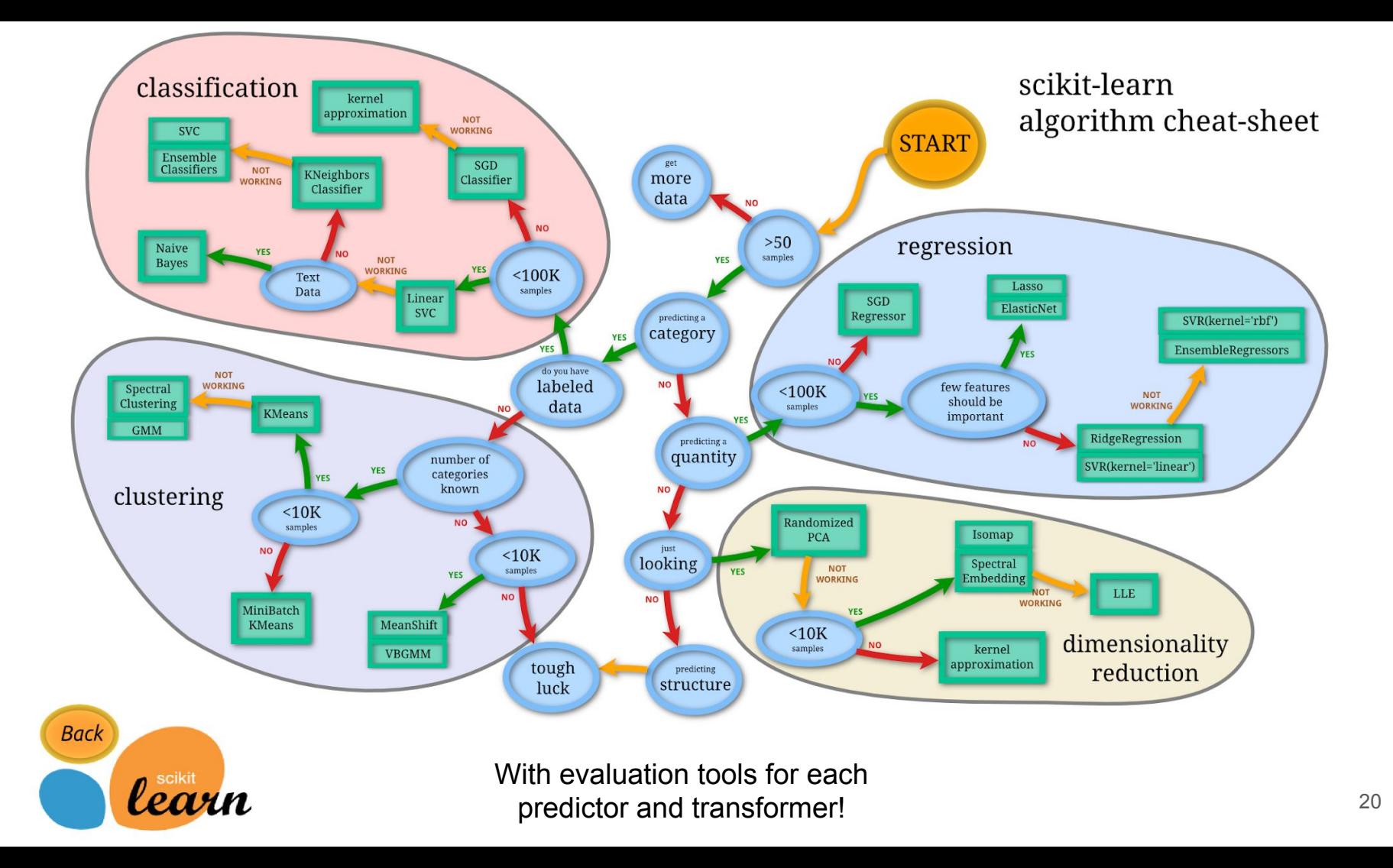